# **Publier aujourd'hui**

## **Atelier ENGSYS MADIS PHF 6 avril 2022**

**Mélissa Defond**

**Marco Miniaci**

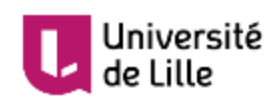

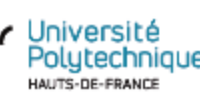

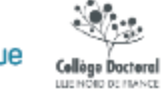

**06/04/2022 – Mélissa Defond – Marco Miniaci**

## Au programme

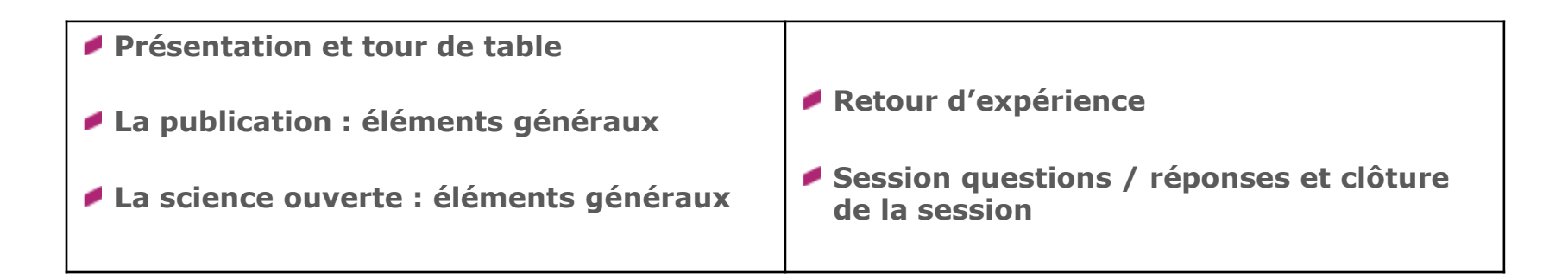

#### **Objectifs :**

**Comprendre les enjeux et le fonctionnement de la publication scientifique Connaître les enjeux de la science ouverte**

**Concevoir une stratégie de publication et prendre en compte les possibilités offertes par la science ouverte** 

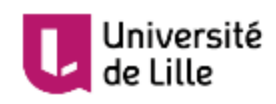

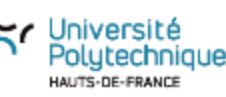

ellège Doctore **LESS MATERIAL PRODUCTS** 

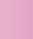

## Mélissa Defond

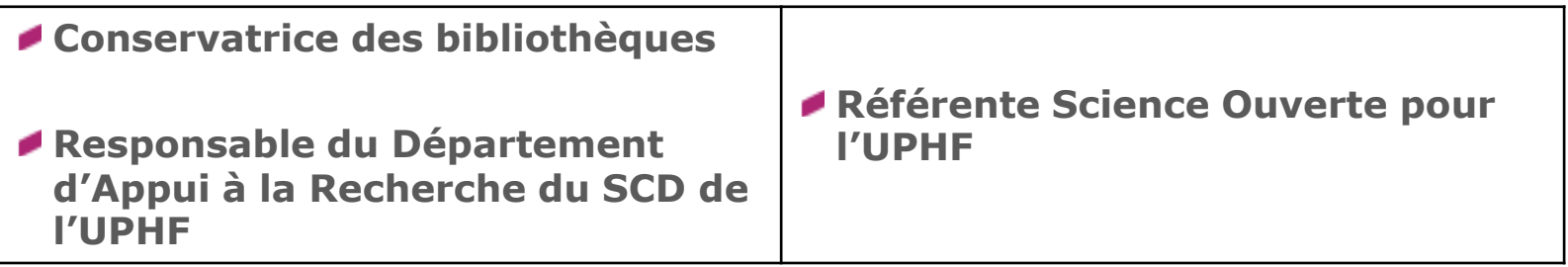

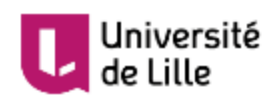

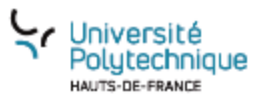

**Collège Doctoral**<br>Luchodo personal

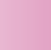

## Marco Miniaci

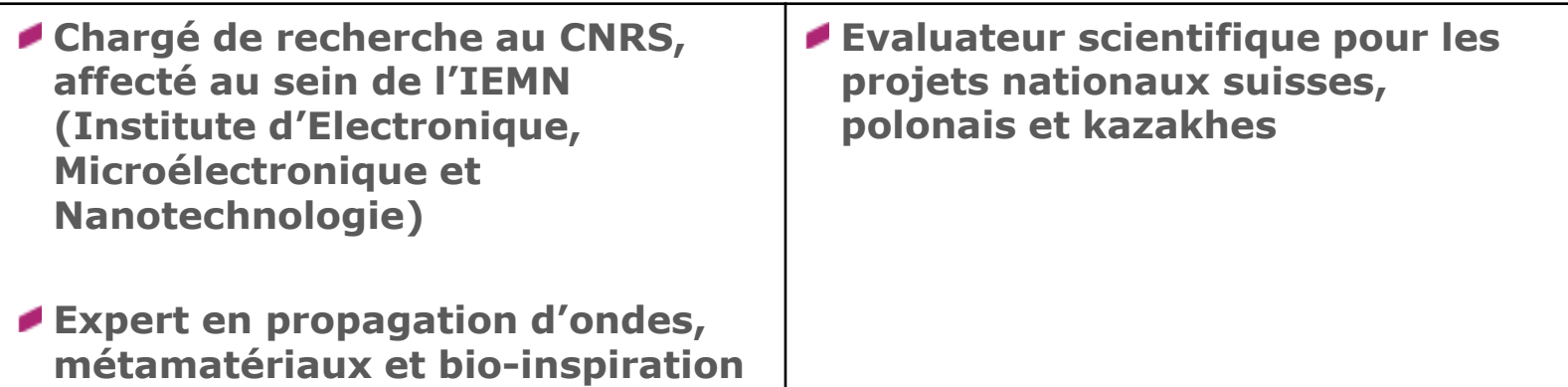

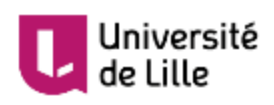

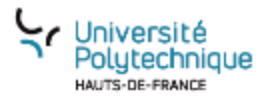

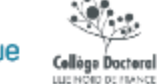

#### **Revue internationale à comité de lecture** (> 50 articles publiés)

**1 Brevet** Multi-directional/multi-frequency waves attenuator device between two fluids of different density

#### **5 Communications internationales invitées**

**Expérience en écriture et gestion de projets européen** (2 Bourses Marie Skłodowska-Curie + 1 FET-OPEN + 1 ERC StG)

**Editorial experience** (Academic Editor for the journal Shock and Vibration, Guest Editor of 3 special issues on metamaterials in Applied Sciences, Materials, Frontiers in Materials, Guest Associate Editor & Review Editor for Mechanics of Materials in Frontiers).

### **Actions de vulgarisation**  S **scientifique pour le grand public** i

**Communiqués de presse**

### **Prix / Distinctions**

27.11.2020: IOP trusted reviewer status recognizing « exceptional high level of peer review competency ».

23.09.2020: Industry 4.0 prize, awarded by GiovedìScienza National Center – Turin, Italy.

30.07.2020: Encomium for « scientific achievements in engineering », awarded by: Albanella municipality (IT).

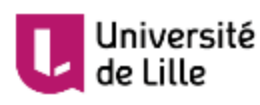

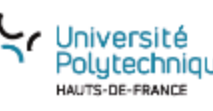

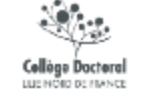

## Parlez-nous de vous !

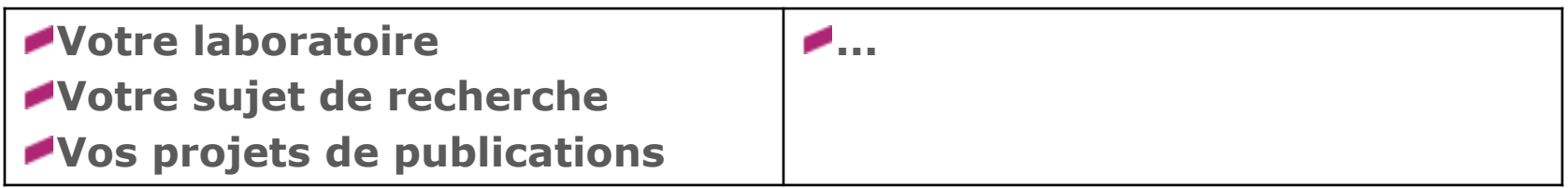

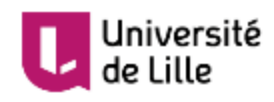

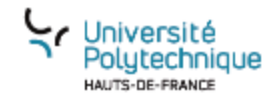

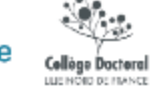

### **La publication : éléments généraux**

## La publication

Une publication = une réponse à une problématique suivant un axe de recherche

Nécessite :

 $\rightarrow$  Une stratégie

- $\rightarrow$  S'adresser à la bonne communauté
- $\rightarrow$  Cibler la bonne revue, la bonne conférence
- → Connaître la politique éditoriale et la procédure de soumission (support, diffusion, frais et délais, comité de lecture, contrat...)

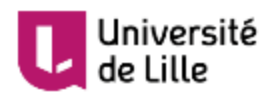

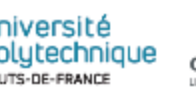

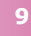

## La publication

 $\rightarrow$  Du matériel de travail

- $\rightarrow$  Un état de l'art
- $\rightarrow$  Des résultats expérimentaux et/ou numériques
- $\rightarrow$  Des éléments d'interprétations
- $\rightarrow$  Une structure bien définie
	- $\rightarrow$  Structure classique
		- Introduction
			- Matériels et méthodes
		- Résultats
		- *And/Et*
		- **Discussion**
	- $\rightarrow$  Se rajoutent : les mots-clés et l'abstract, la bibliographie, les remerciements et les annexes

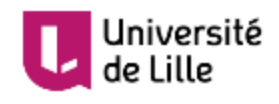

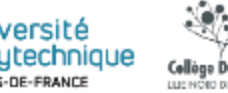

## Pour se lancer

Echanger avec vos pairs

- $\rightarrow$  Direction du laboratoire
- $\rightarrow$  Directeur de thèse
- $\rightarrow$  Doctorants
- $\rightarrow$  Membres du laboratoire ou de la communauté scientifique
- $\rightarrow$  S'entraîner avec les conférences
- $\rightarrow$  Rédiger des proceedings
	- $\rightarrow$  Moins contraignant qu'un article de revue
	- $\rightarrow$  Plus souple dans la présentation des résultats
	- $\rightarrow$  Peut être en tremplin pour une publication dans une revue partenaire de la conférence

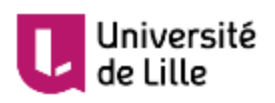

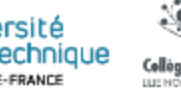

## Pour choisir la bonne revue

- $\rightarrow$  S'intéresser aux revues de sa bibliographie
- $\rightarrow$  Chercher quelle revue publie régulièrement sur des thèmes liés à votre sujet
- $\rightarrow$  Rechercher une revue par mots-clés
	- $\rightarrow$  Web of Science
	- $\rightarrow$  Scopus
	- $\rightarrow$  Flsevier
	- $\rightarrow$  Springer
	- $\rightarrow$  ...
- $\rightarrow$  Citer des articles publiés dans la revue ciblée
- $\rightarrow$  Etudier le facteur d'impact de la revue
- $\rightarrow$  Regarder les conditions d'acceptation des articles

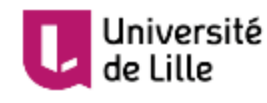

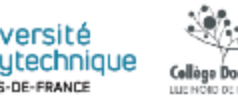

## Le processus de soumission

Soumission en ligne sur un espace dédié :

- $\rightarrow$  Description de l'article (titre, abstract, mots-clés)
- $\rightarrow$  Informations sur le(s) auteur(s)
- $\rightarrow$  Proposition de reviewers
- $\rightarrow$  Lettre de motivation et autres informations (e.g. financement)
- $\rightarrow$  Ajout du fichier
- $\rightarrow$  Soumission

Suivi grâce à un tableau de bord :

 $\rightarrow$  Etat d'avancement

 $\rightarrow$  Notifications et documents

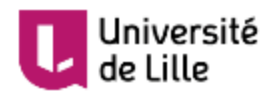

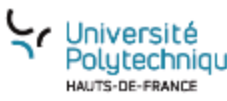

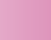

**13**

## Réponse de l'éditeur

- $\rightarrow$  En moyenne entre 2 et 5 mois après soumission
- $\rightarrow$  Trois possibilités :
	- $\rightarrow$  Acceptation avec révisions mineures (mise en forme, fautes, petites erreurs...)  $\rightarrow$  rapide et sans reviewing
	- $\rightarrow$  Acceptation avec révisions majeures (corrections de contenu, précisions méthodologiques...)  $\rightarrow$  nécessite une deuxième soumission
	- $\rightarrow$  Refus  $\rightarrow$  explications, éventuellement renvoi vers d'autres éditeurs et d'autres revues

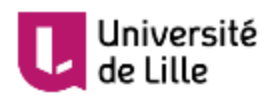

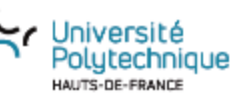

## Après acceptation

- $\rightarrow$  Finalisation du document
- $\rightarrow$  Publication d'une version temporaire
- $\rightarrow$  Envoi du DOI du document
- $\rightarrow$  Publication finale

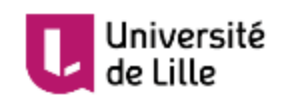

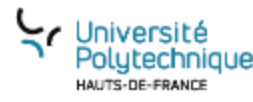

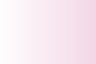

Collòge Dactoral LUE NOID BE FRANCE

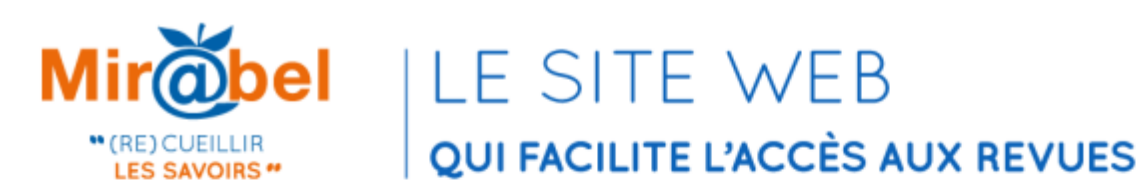

Pour chaque revue Mir@bel propose des liens vers le texte intégral en ligne, les sommaires, les résumés ou l'indexation des articles et vous permet de rebondir sur de nombreux sites complémentaires.

Q

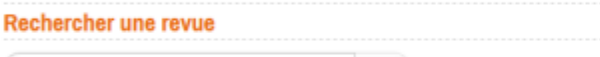

Recherche

Recherche avancée

#### Thématiques des revues de Mir@bel

Cultures et sociétés Économie, gestion Éducation Esprit humain Espaces, environnement

Histoire et archéologie Littérature, linguistique et arts Science politique, droit et vie publique Santé et sport Sciences et techniques

#### 9546 revues sont signalées dans Mir@bel

Les informations contenues dans Mir@bel sont mises à jour par les différents partenaires du réseau (à ce jour 68 membres et 17 partenaires éditeurs) et par le moissonnage semi-automatisé d'un certain nombre de ressources (Cairn.info, Érudit, OpenEdition Journals, Persée, Sign@l...).

ର Dernières revues intégrées dans Mir@bel

- . Journal of translational medicine
- Journal of the International Society of Sports Nutrition
- Journal of physiological anthropology
- Journal of pharmaceutical policy and practice

Sa Dernière mise à jour le 2 avril 2021

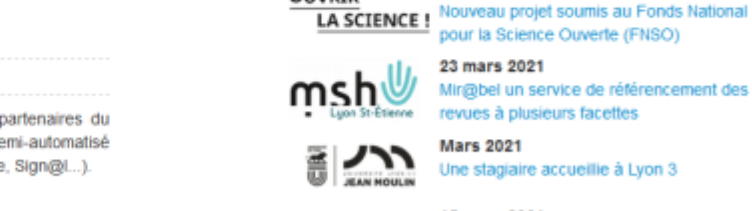

revues à plusieurs facettes **Mars 2021** 

 $0:00$  /  $0:00$  **40**  $\longrightarrow$  50

Je cherche le contenu d'une REVUE

31 mars 2021

sur le web

**S** B L'actualité du réseau

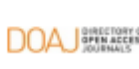

ь ٠

**OUVRIR** 

15 mars 2021 DOA STILLER Plus de 2000 titres du DOAJ dans Mir@bel

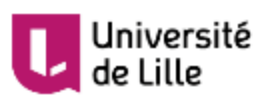

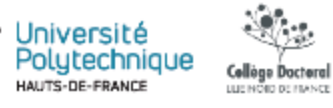

<https://reseau-mirabel.info/>

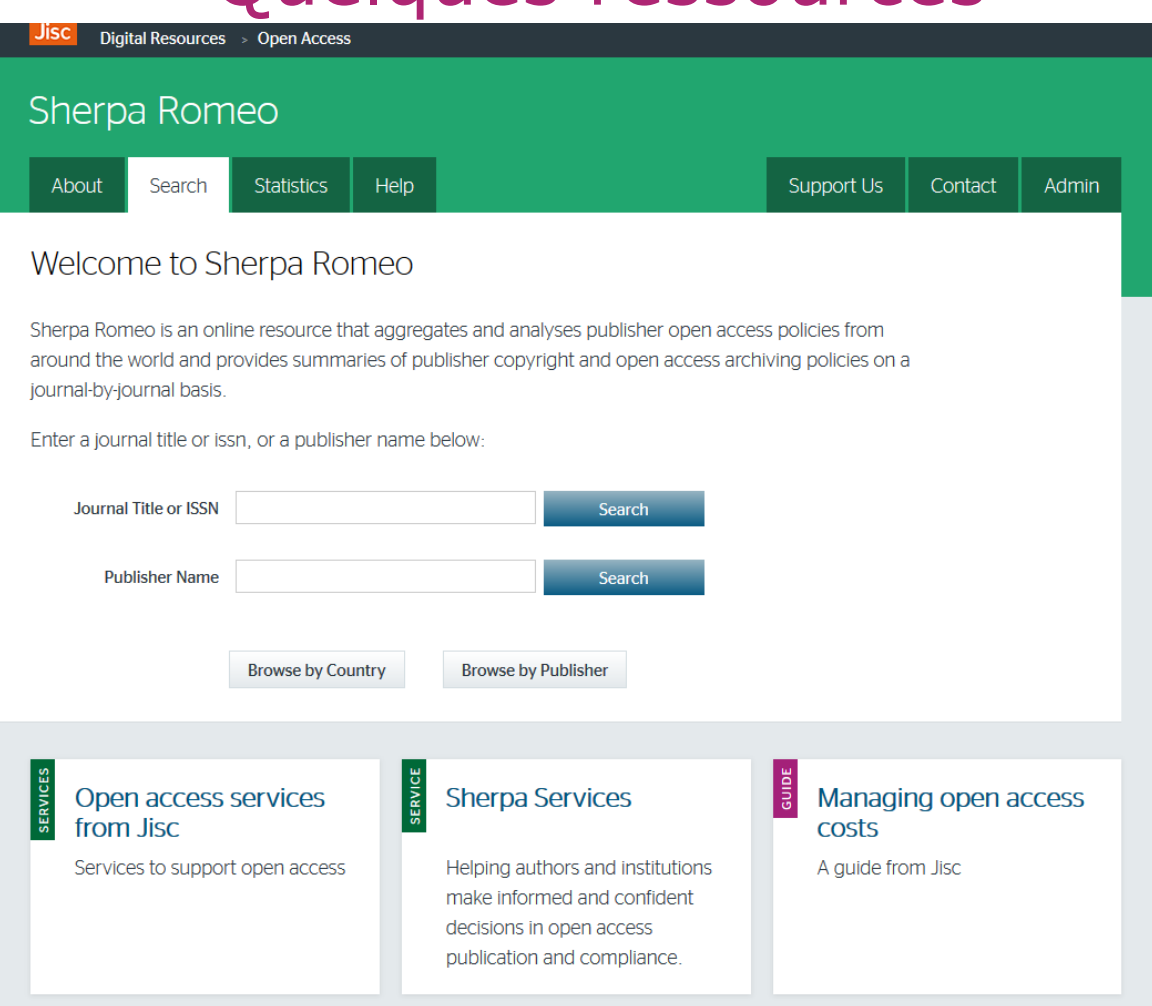

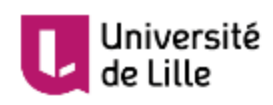

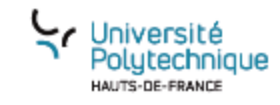

**Collòge Doctoral**<br>Lucinore personal

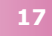

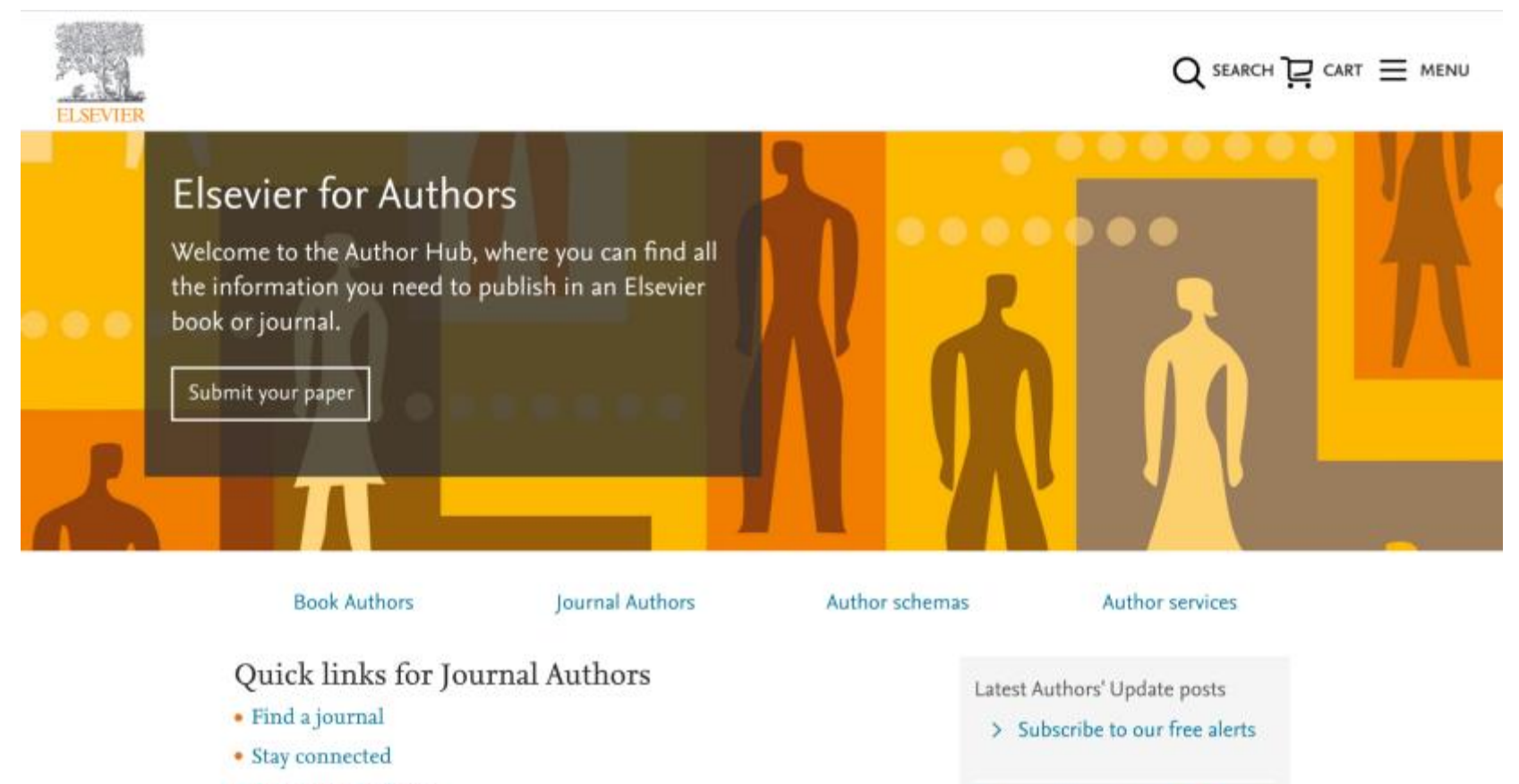

· Policies and ethics

Université Polutechniaue

HAUTS-DE-FRANCE

Université

de Lille

• Open access publishing

Collège Doctoral

LUC NOID DE FIANCE

**18**

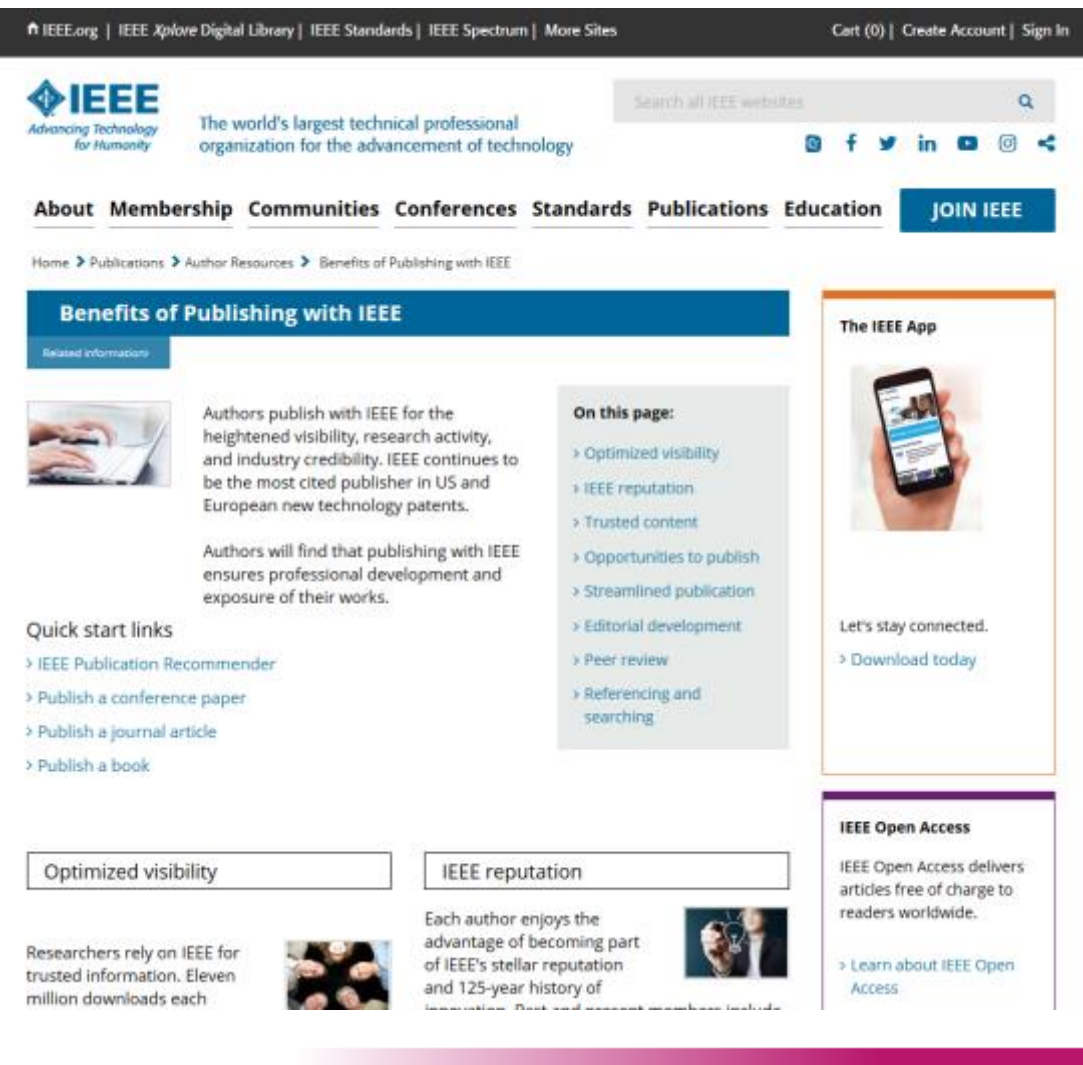

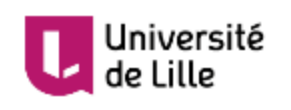

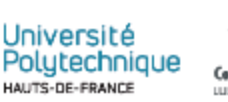

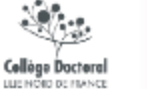

### **Et la science ouverte dans tout ça ?**

## Quelques rappels

### $\rightarrow$  Définition de la science ouverte

« La science ouverte est la diffusion sans entrave des publications et des données de la recherche. Elle s'appuie sur l'opportunité que représente la mutation numérique pour développer l'accès ouvert aux publications et autant que possible- aux données de la recherche. » Site Ouvrir la Science (MESRI) [https://www.ouvrirlascience.fr/category/science\\_ouverte/](https://www.ouvrirlascience.fr/category/science_ouverte/)

### $\rightarrow$  Contexte politique

- $\rightarrow$  Plan National pour la Science Ouverte (France, 2018, 2021)
- $\rightarrow$  Plan S (Europe, 2018)
- $\rightarrow$  Loi pour une République Numérique (France, 2016)
- $\rightarrow$  Exigences des financeurs (ANR, H2020, Horizon Europe...)

### → Définition de l'accès ouvert

- $\rightarrow$  Un volet de la science ouverte
- $\rightarrow$  La mise à disposition gratuite et sans authentification des publications scientifiques

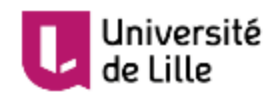

## Quelques rappels

Focus UPHF :

- [Plan Science Ouverte](https://www.uphf.fr/SCD/plan-science-ouverte) de l'UPHF et de l'INSA HdF voté en Conseil de la Recherche et présenté en Conseil Scientifique de l'INSA HdF au printemps 2021
- Document stratégique définissant la politique de l'EPE en matière de science ouverte
- Obligation de référencement des publications sur le [portail HAL de l'UPHF](https://hal-uphf.archives-ouvertes.fr/)
- Dépôt des documents correspondants fortement encouragé
- Question des données de la recherche également abordée (travail en cours)

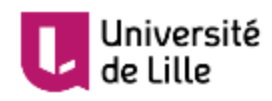

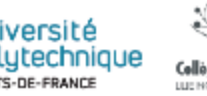

## **Open Access et visibilité**

Deux possibilités pour augmenter la visibilité de sa publication grâce à l'accès ouvert

- $\rightarrow$  Voie dorée : accès ouvert dit éditeur = publication en accès ouvert sur une plateforme éditeur avec un contrat
- $\rightarrow$  Voie verte : accès ouvert par l'auteur = auto-archivage / dépôt en archives ouvertes

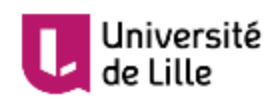

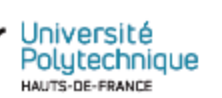

## Voie dorée

- $\rightarrow$  Trouver une revue qui propose des contrats de diffusion avec accès ouvert *Directory of Open Access Journals* : <https://doaj.org/>
- $\rightarrow$  Connaître la politique de diffusion de l'éditeur (embargo, durée...)
- $\rightarrow$  Rester vigilant sur la question des frais de publication
- $\rightarrow$  Faire attention aux revues prédatrices
- $\rightarrow$  Bien penser l'articulation entre la voie dorée et la voie verte

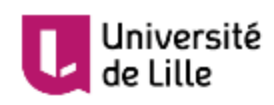

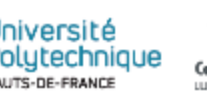

## Les éditeurs prédateurs

- $\rightarrow$  Attention : pas de lien avec l'accès ouvert !
- $\rightarrow$  Utilisent des arguments sur la diffusion large et l'absence de frais de publication
- $\rightarrow$  Contactent directement les auteurs par mail
- $\rightarrow$  Pas de peer-reviewing et de travail scientifique
- $\rightarrow$  Frais et délais non prévus, voire aucune publication
- $\rightarrow$  Donnent l'illusion d'une plateforme sérieuse
- $\rightarrow$  Ne pas hésiter à se renseigner sur eux (informations en ligne sur les éditeurs-prédateurs)

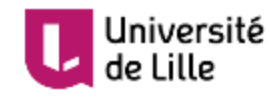

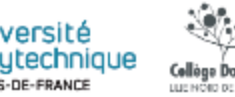

## Les éditeurs prédateurs

De: "Christine Zialor" <c.zialor@editions-ue.com> À: "Mélissa Defond" <Melissa.Defond@uphf.fr> Envoyé: Mercredi 20 Novembre 2019 04:09:17 Obiet: Au suiet de vos recherches, Mme, Mélissa Defond

Chère Mélissa Defond.

Votre recherche a attiré mon attention.

Le groupe Omniscriptum serait intéressé à le publier.

Nous sommes spécialisés dans la publication des écrits scientifiques. Nos services sont sans frais. Cela implique une distribution mondiale et une conservation intégrale du droit d'auteur.

Souhaiteriez-vous recevoir plus d'information?

Je reste donc dans l'attente de votre manuscrit.

Meilleures salutations,

Cordialement, **Christine Zialor** Email: c.zialor@editions-ue.com Lectorat

Editions Universitaires Européennes www.editions-ue.com

Fondées en Allemagne en 2002 Aujourd'hui à travers toute l'Europe, l'Afrique, l'Asie et l'Amérique latine

MoreBooks! Marketing SRL · No. 1011602004108

Publier, c'est pas sorcier! Essayez notre toute nouvelle interface d'édition: my.editions-ue.com/cover playgrounds/czialor eue

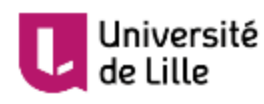

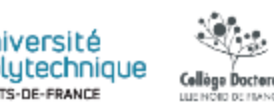

## Les éditeurs prédateurs

De: "Christine Zialor" <c.zialor@editions-ue.com>  $\dot{A}$ : "Mélissa Defond" <Melissa.Defond@uphf.fr> Envoyé: Jeudi 28 Novembre 2019 00:15:20 Objet: Dans l'attente de votre réponse, Mme Mélissa Defond

Madame Mélissa Defond,

Avez-vous reçu ma proposition de publication gratuite?

Au cas où vous auriez besoin d'informations supplémentaires, voici un aperçu de nos auteurs et de nos services: www.omniscriptum.com/wp-content/uploads/brochure-EUE-FR.pdf

Merci de revenir vers moi. Cela m'attristerait de ne pas voir votre travail publié chez nous. Je vous prie de prendre le temps de reconsidérer notre offre avant de la refuser trop hâtivement.

Je vous remercie d'avance.

Cordialement, **Christine Zialor** Email: c.zialor@editions-ue.com Lectorat

Editions Universitaires Européennes www.editions-ue.com

Fondées en Allemagne en 2002 Aujourd'hui à travers toute l'Europe, l'Afrique, l'Asie et l'Amérique latine

MoreBooks! Marketing SRL · No. 1011602004108

Publier, c'est pas sorcier! Essayez notre toute nouvelle interface d'édition: my.editions-ue.com/cover playgrounds/czialor eue

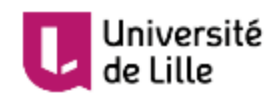

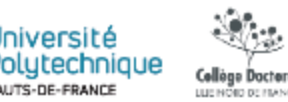

### Voie verte

- $\rightarrow$  Dépôt dans une archive ouverte
	- → Nationale comme HAL : <https://hal.archives-ouvertes.fr/>
	- → Thématique comme ArXiv : <https://arxiv.org/>
	- $\rightarrow$  Cherchez-les ! De nombreuses archives ouvertes sont en ligne, selon les thématiques de recherche, les pratiques disciplinaires, les zones géographiques...
- → Possibilités de la [Loi pour une République numérique](https://www.legifrance.gouv.fr/dossierlegislatif/JORFDOLE000031589829/)
	- $\rightarrow$  Dépôt du postprint / manuscript auteur accepté
	- $\rightarrow$  Pour les publications périodiques financées à au moins 50% sur fonds publics
	- $\rightarrow$  Après embargo éditeur (STM 6 mois et SHS 12 mois)
	- $\rightarrow$  S'impose au contrat de l'éditeur, y compris étranger
- $\rightarrow$  Lien vers la plateforme (et non le document !) sur les réseaux sociaux académiques

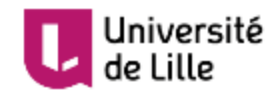

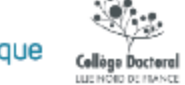

## Voie verte

De nombreux avantages :

- $\rightarrow$  Visibilité de vos travaux
	- $\rightarrow$  Accès ouvert
	- $\rightarrow$  Moissonnage large
- $\rightarrow$  Protection juridique
	- $\rightarrow$  Dépôt horodaté
	- $\rightarrow$  Protection contre le plagiat
- $\rightarrow$  Archivage pérenne au Cines et lien pérenne
- $\rightarrow$  Diffusion de la science (voie dorée également)
	- $\rightarrow$  Parmi les chercheurs de votre discipline
	- $\rightarrow$  Au sein de la communauté scientifique plus large
	- → Pour le grand public : renforcement du lien science et société et transparence dans l'utilisation des fonds publics

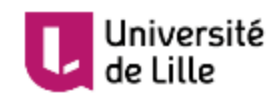

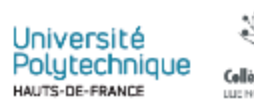

## En cas de question

→ Contactez les départements / services d'appui à la recherche du SCD

- → UPHF : [servicechercheurs-bu@uphf.fr](mailto:servicechercheurs-bu@uphf.fr)
- → Lille : [lilloa@univ-lille.fr](mailto:lilloa@univ-lille.fr)

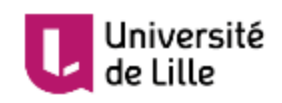

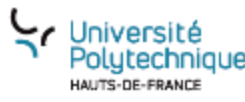

Collòge Dactoral LUE NORD BE FRANCE

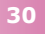

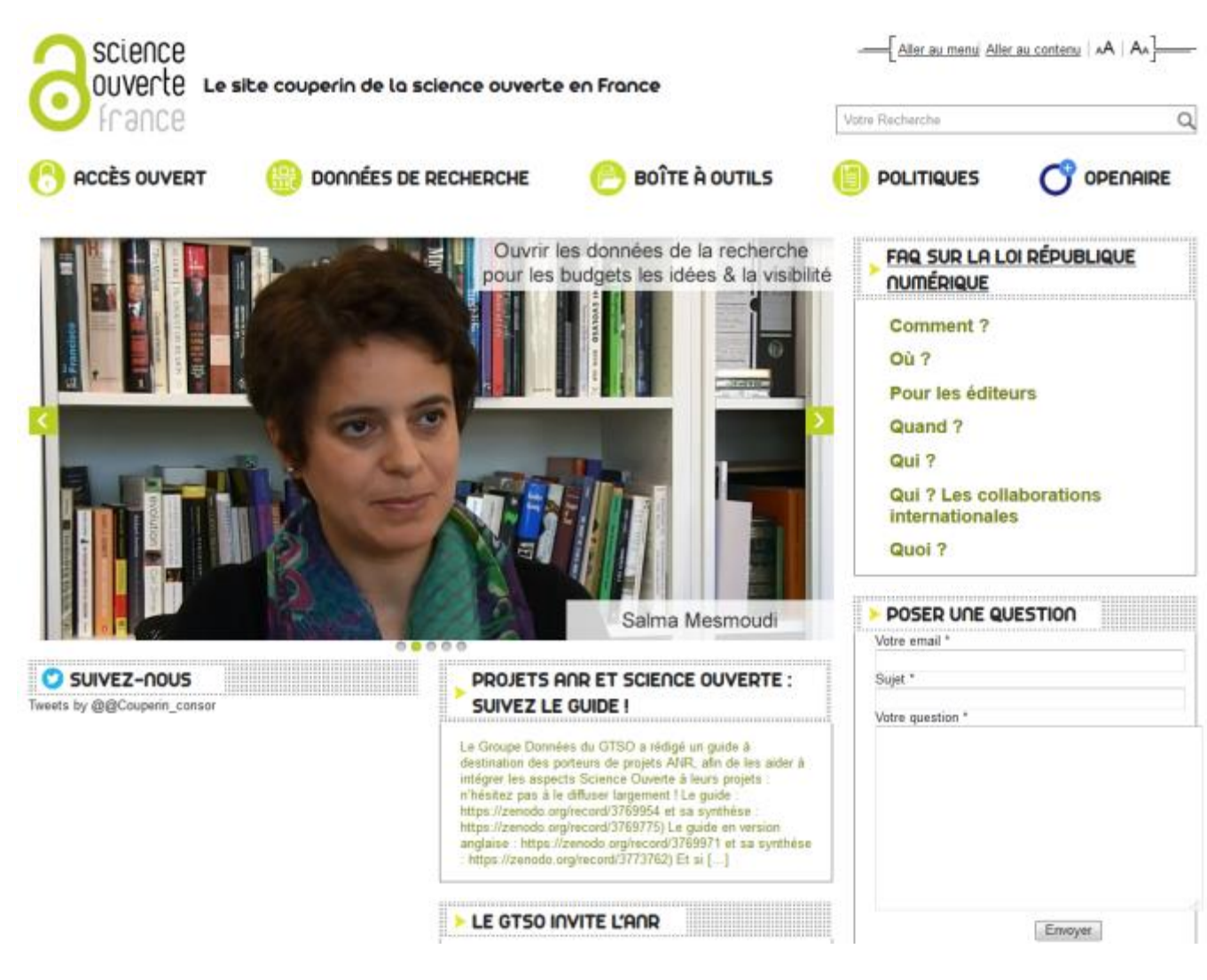

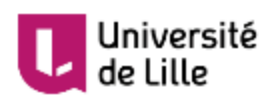

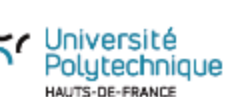

Collège Doctoral

LUE NORD BE FRANCE

**<https://scienceouverte.couperin.org/>**

Е

#### **OUVRIR LA SCIENCE**

SCIENCE OUVERTE COMITÉ GROUPES BLOG AGENDA **RESSOURCES LETTRES**   $FR - EN$ 

Accueil > La science ouverte

## La science ouverte en bref

«La France s'engage pour que les résultats de la recherche scientifique soient ouverts à tous, chercheurs, entreprises et citoyens, sans entrave, sans délai, sans payement.»

Collège Doctora

La science ouverte est la diffusion sans entrave des publications et des données de la recherche. Elle s'appuie sur l'opportunité que représente la mutation numérique pour développer l'accès ouvert aux publications et -autant que possibleaux données de la recherche.

https://www.ouvrirlascience.fr/category/science

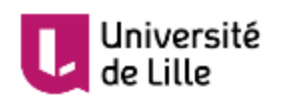

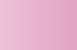

### **La publication : retour d'expérience**

# Quand publier / Que publier

### **Course à la publication**

Connaître les enjeux Repérer les points durs Se positionner par rapport à l'état de l'art et à la littérature existants (quels arguments / benchmark etc…)

#### **Sélectionner et organiser ses résultats**

Pertinence aux « Aims and scope » de la revue internationale à comité de lecture choisie et au type de communication visée.

### **Type de communication visée**

Article ordinaire, Communication rapide, Lettre, Révision, … Résultats théoriques, numériques et / ou expérimentaux Revue spécialisée ou multidisciplinaire Etc…

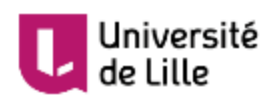

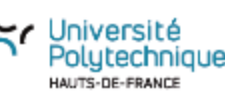

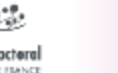

# Savoir où publier

#### **Connaitre la revue**

Connaître les enjeux de la revue Architecture des articles (nombre de figures / articulation de l'article etc..)

### **Aspect Bibliographique**

Respecter les codes

Juger de la pertinence des citations Attention au « cherry picking »

#### **Savoir articuler ses arguments**

Quel est le scope de la revue Mesurer ses ambitions (Impact factor, résultats)

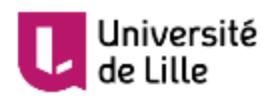

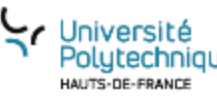

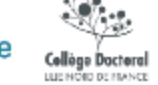

### **Journal Information**

#### **Aims & Scope**

Nature is a weekly international journal publishing the finest peer-reviewed research in all fields of science and technology on the basis of its originality, importance, interdisciplinary interest, timeliness, accessibility, elegance and surprising conclusions. Nature also provides rapid, authoritative, insightful and arresting news and interpretation of topical and coming trends affecting science, scientists and the wider public.

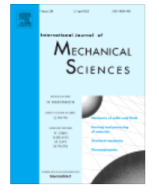

#### International Journal of **Mechanical Sciences**

Publishing options: 0A Open Access 7 (S) Subscription 7

#### **7** Guide for authors Track your paper 7 Order journal

ISSN: 0020-7403

#### Editor-in-Chief > Editorial board

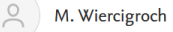

The International Journal of Mechanical Sciences (IJMS) is an international forum for the publication and dissemination of original work which contributes to greater scientific understanding of the main disciplines underpinning the mechanical, civil and material engineering sciences.

Original contributions providing insight into the use of analytical, computational (e.g. FEM, BEM, mesh-free methods and others) modelling methods for rigid-body mechanics (e.g. dynamics, vibration, stability), structural mechanics, metal forming, behaviour and application of advanced materials (metals, composite, cellular, smart etc.), *impact mechanics*, *strain localization* and other effects of nonlinearity (e.g. large deflections, plasticity, fracture etc.), fluid mechanics (external and internal flows), tribology, thermodynamics and materials processing generally form the core of the journal contents.

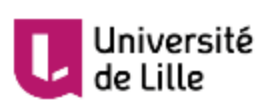

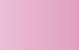

Cellège Doctera

**36**

Gliozzi et al., Tunable photo-responsive elastic metamaterials, **Nature Communications** 11: 2576 (2020)

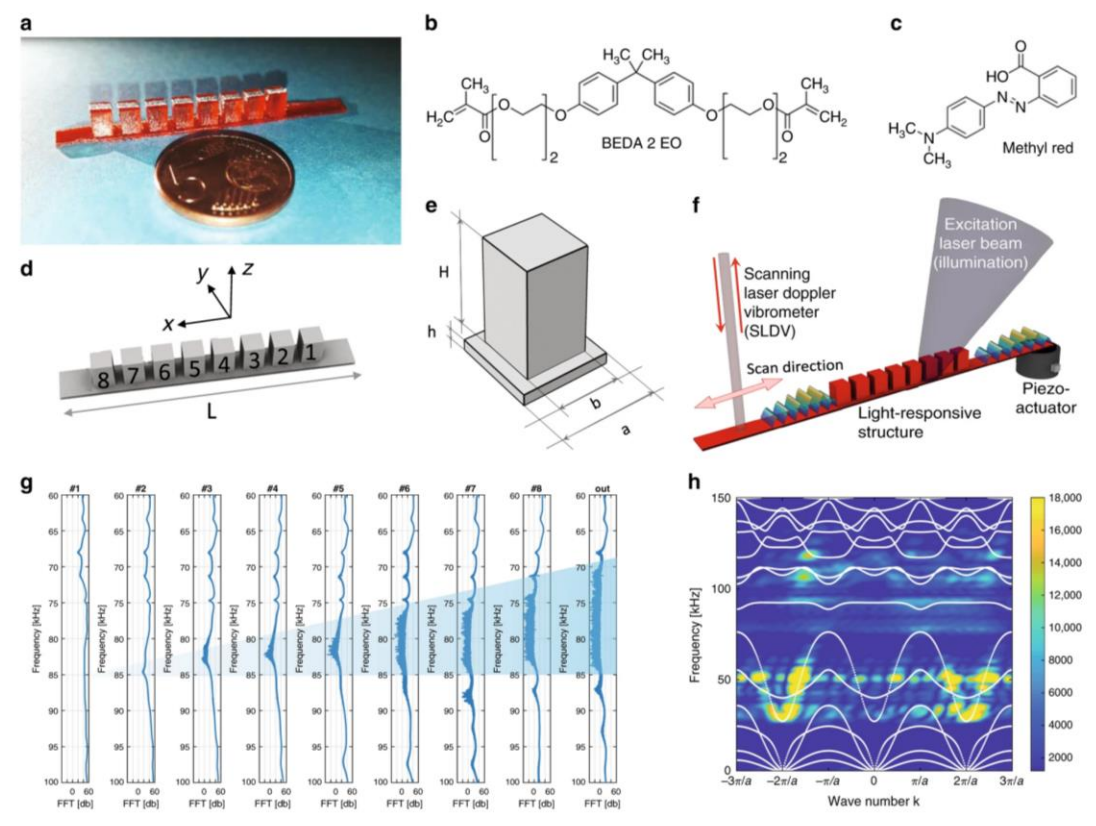

a Picture of the LRMM patterned with periodic square pillars. b Molecular structures of the azopolymer and c the UV-curable resin used for fabrication. d Isometric view in the x-direction of the numerical design of the waveguide.  $e$  Schematic representation of the unit cell of the periodic pattern:  $a = 5$  mm,  $H =$  $a, h = a/10$  and  $b = 0.75a$ . f Sketch of the experimental configuration in which a piezo-actuator excites elastic waves in the slab, a 405 nm laser beam is used to induce a spatially selective photo-softening effect depending on the illumination area and a 633 nm laser vibrometer scans the whole structure while detecting point-by-point the out-of plane oscillation amplitude (SLDV). g Spectral response measured along the pillar array, when elastic waves within a broadband frequency range are excited at one edge of the specimen. A clear progressive drop of the oscillation amplitude on top of each individual pillar is observed at frequencies within the band gap (blue-shaded region), as the scanning laser of the vibrometer moves toward the edge opposite to the excitation source. In Measured dispersion curves of the photo-responsive elastic waveguide at without illumination, superposed to the calculated band structure (white lines). The design of the unit cells allows the nucleation of a frequency band gap centered at about 80 kHz.

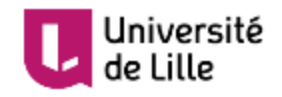

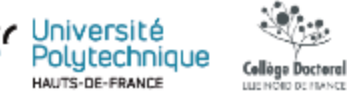

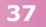

Morandi et al., Standardized acoustic characterization of sonic crystals noise barriers: Sound insulation and reflection properties, Applied Acoustics 114 (2016) 294–306

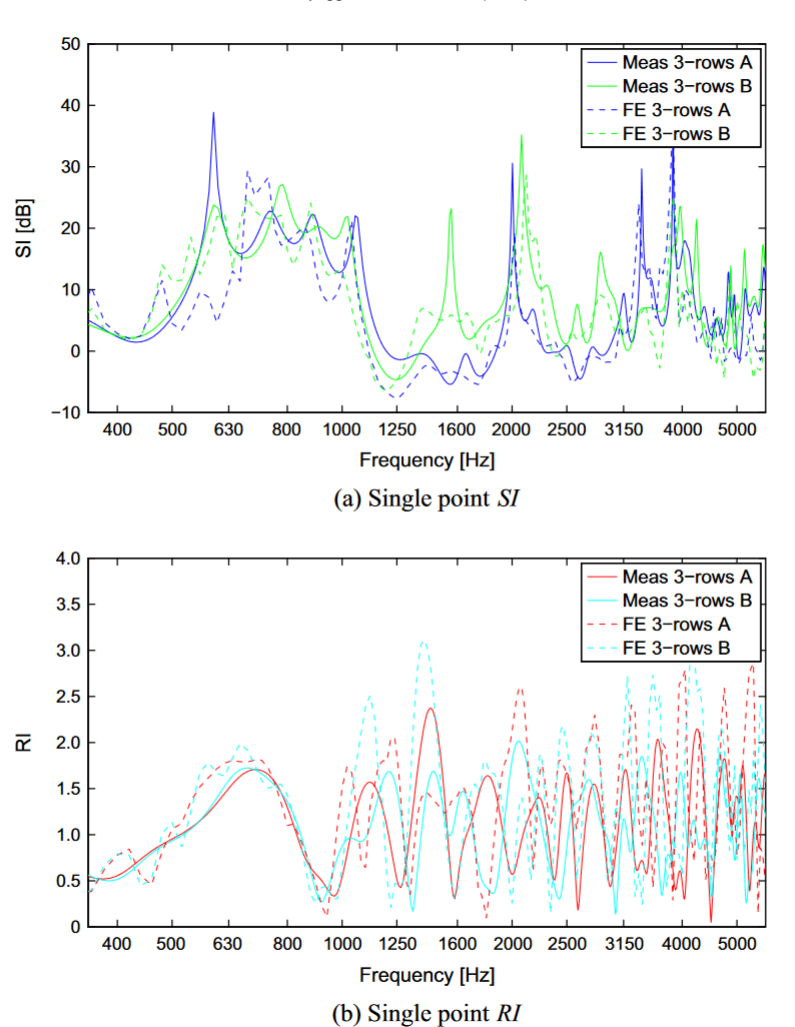

F. Morandi et al./Applied Acoustics 114 (2016) 294-306

Fig. 10. FE-computed sound attenuation (a) and sound reflection (b) at microphone M5 for a 3-rows sonic crystal in configurations  $a$  and  $b$ .

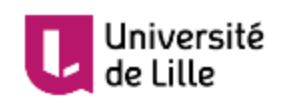

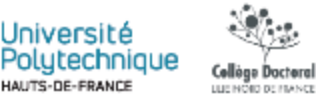

## Impact Factor – Mode d'emploi

Nature: IF =49.96

Université

de Lille

Université Polutechnique

Collège Doctoral LUE NORD BE FRANCE

Journal of the Acoustical Society of America:  $IF = 1.84$ The New England Journal of Medicine: IF =  $91.24$ 

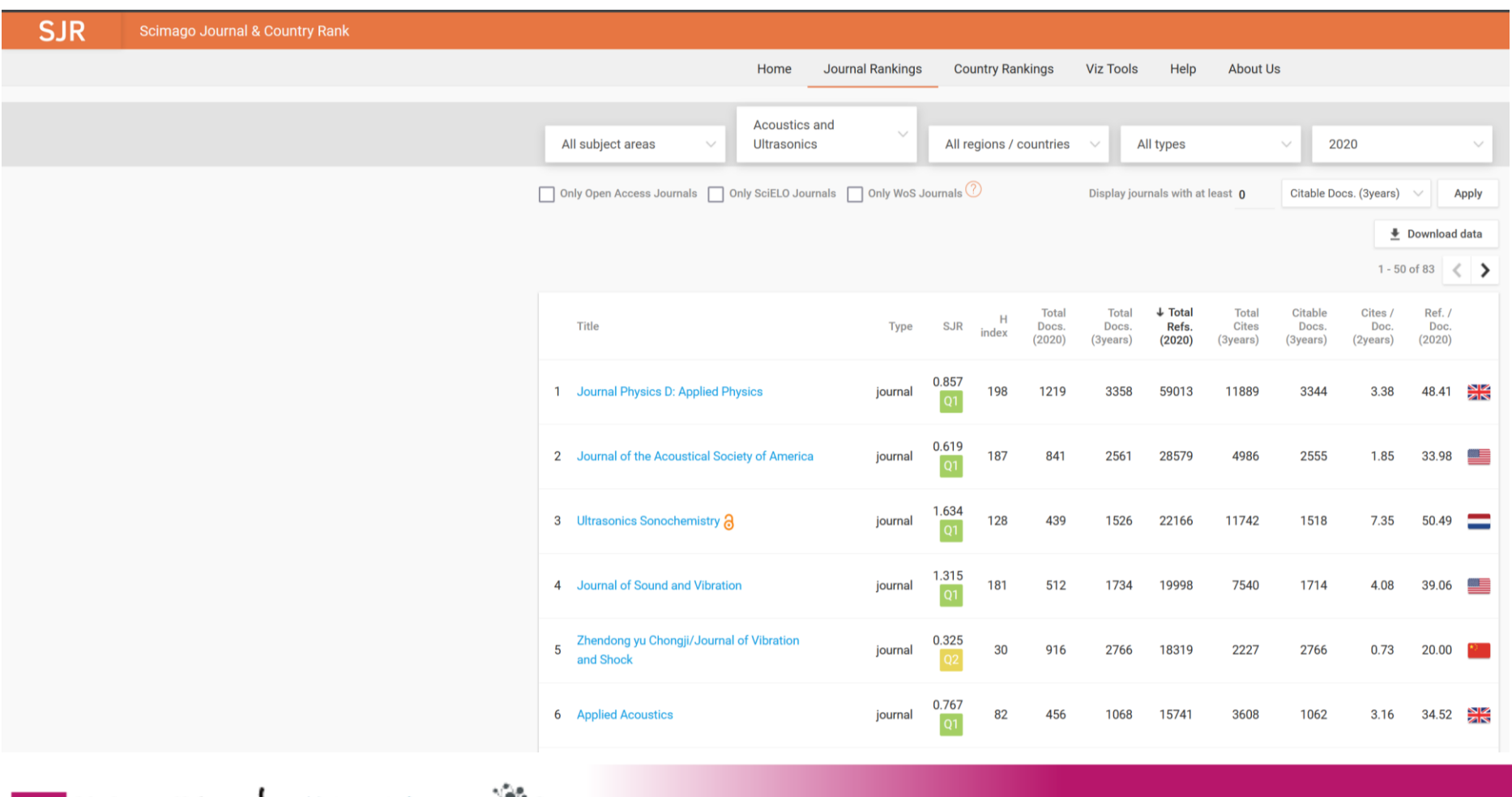

**39**

# Quel cheminement…

#### **Veille technologique**

#### **Sélection/Mise en forme des résultats** Raconter une histoire Cohérence de l'histoire

**Rédaction / étapes clefs** Introduction + partie expérimentale Résultats / développement des arguments Ne pas oublier ses références Abstract + Conclusion / Titre Petit retour sur l'introduction

#### **Les auteurs**

Quels auteurs Quel ordre Relecture

**Soumission** Le rôle du « corresponding author » Spécification des contributions

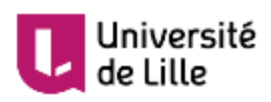

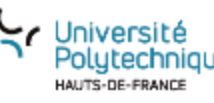

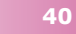

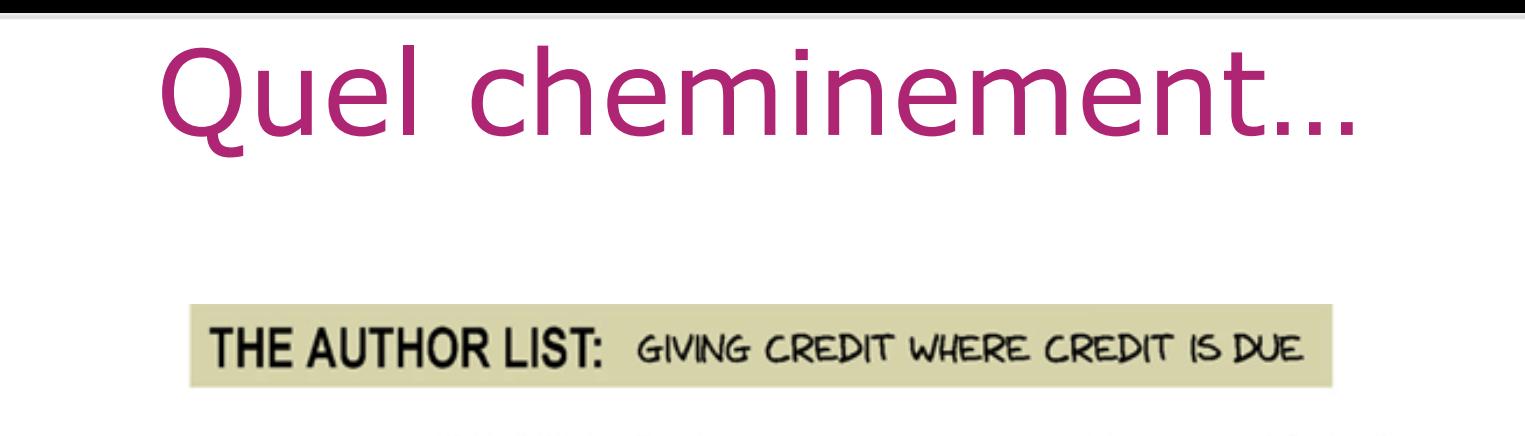

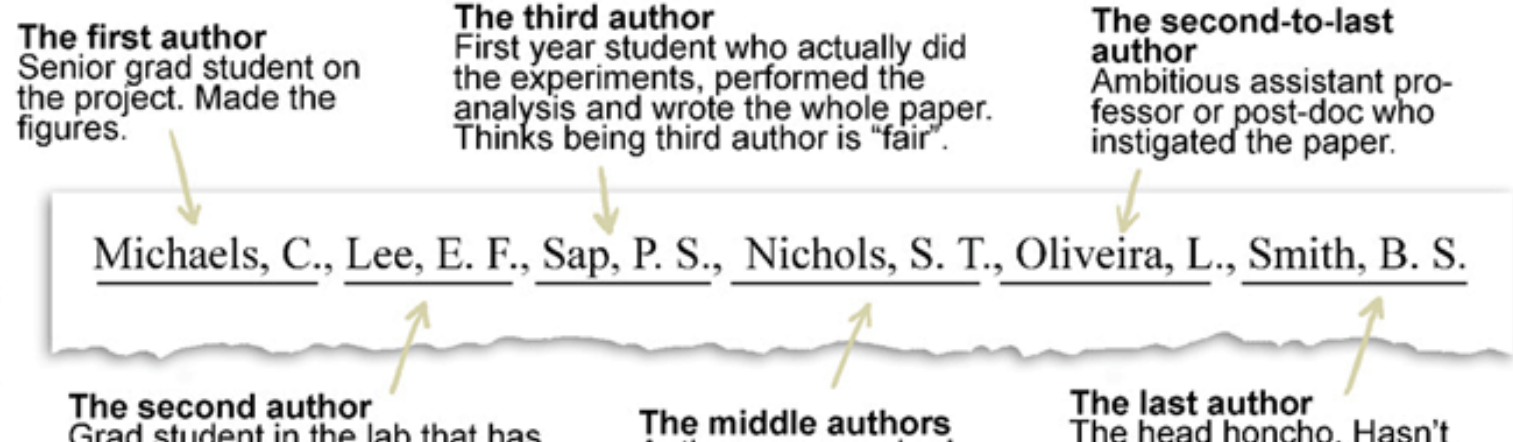

Grad student in the lab that has nothing to do with this project, but was included because he/she hung around the group<br>meetings (usually for the food).

Author names nobody really reads. Reserved for undergrads and technical staff.

### The head honcho. Hasn't even read the paper but, hey,<br>he/she got the funding, and their<br>famous name will get the

paper accepted.

#### WWW.PHDCOMICS.COM

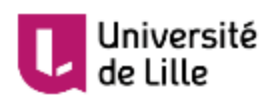

**JORGE CHAM @ 2005** 

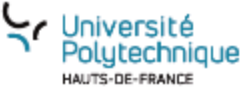

**Collège Doctoral** 

LUE NORD BE FRANCE

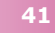

# Quel cheminement…

### **… Soumission**

### **Premier cap: l'éditeur**

Ne pas sous estimer le rôle de l'abstract (!) et de la « cover letter » (!!!)

### **Second cap: l'évaluation par les pairs**

Soumission par l'éditeur à des chercheurs du domaine

### **Plusieurs cas de figures** Acceptation en l'état

Modifications mineures

Modifications majeures

Rejet avec possibilité de resoumission

Suggestion de transfert vers une autre revue (Rejet)

Rejet

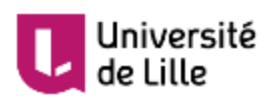

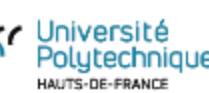

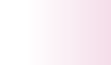

## Savoir organiser son travail Utiliser un outil simple: ex PowerPoint

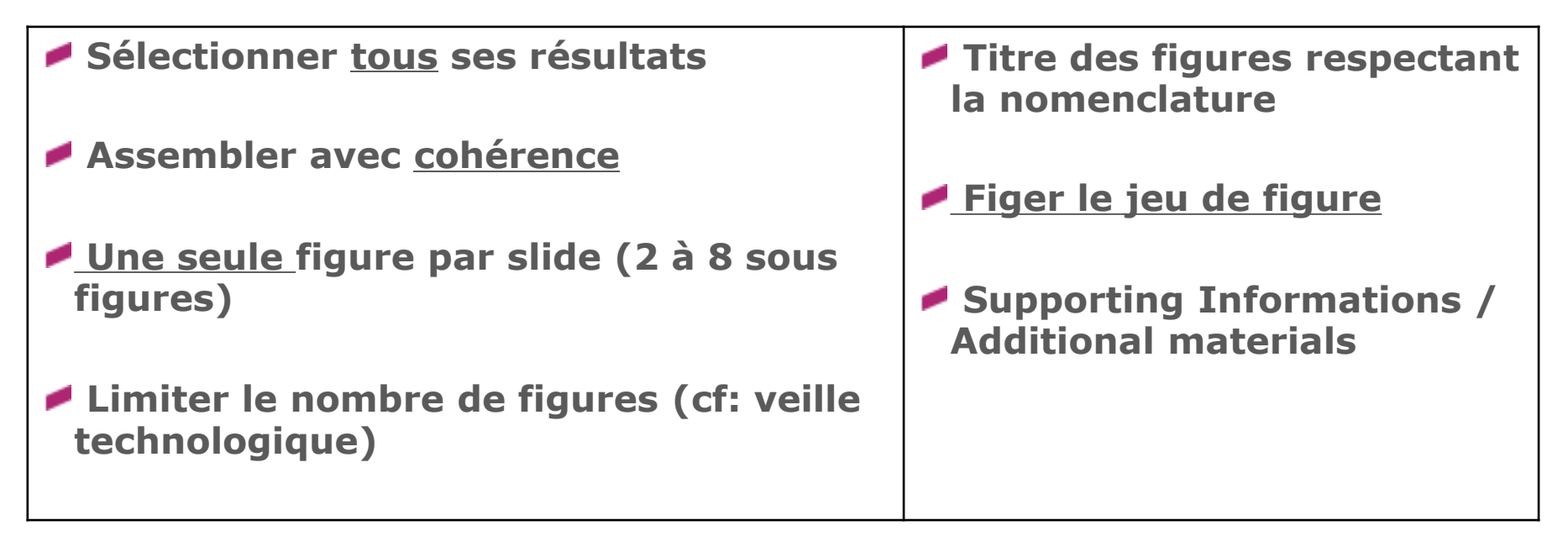

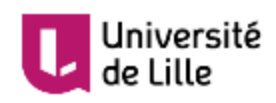

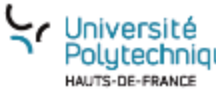

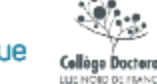

Imaginons d'avoir des résultats concernant la propagation d'ondes élastiques en milieux périodiques.

**Ou pouvons nous publier ?**

1) Journal of Mechanics of Solids

2) Journal of Sound and Vibration

3) Nature Communications

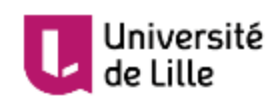

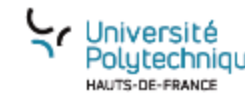

*The study of vibrational properties in engineered periodic structures relies on the early intuitions of Haüy and Boscovich, who regarded crystals as ensembles of periodically arranged point masses interacting via attractive and repulsive forces.*

*Contrary to electromagnetism, where mechanical properties do not couple to the wave propagation mechanism, in elasticity this paradigm inevitably leads to low stiffness and high-density materials. Recent works transcend the Haüy–Boscovich perception, proposing shaped atoms with finite size, which relaxes the link between their mass and inertia, to achieve unusual dynamic behavior at lower frequencies, leaving the stiffness unaltered.*

*Here, we introduce the concept of tacticity in spin-spin-coupled chiral phononic crystals. This additional layer of architecture has a remarkable effect on their dispersive behavior and allows to successfully realize material variants with equal mass density and stiffness but radically different dynamic properties.*

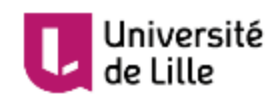

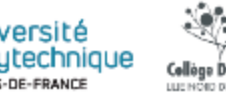

*Spatially-resolved finite-element models of large collections of unit-cells inevitably call for mathematical approximations and accurate reduction schemes. In this paper, we exploit finite-element model order reduction techniques: an exact superelement, an eigenmode based superelement and an asymptotic based superelement. We show how the latter two can be obtained from the exact superelement.*

*In the context of metastructural design, we highlight their benefits in terms of reduced computational time with respect to standard full-size finite-element solutions. Specifically, we define the superelements starting from unit cells of three-dimensional metastructures and use those to solve mathematical problems of general interest: (i) polynomial Bloch-Floquet eigenvalue problems associated with complex dispersion diagrams (i.e., complex Bloch vector as a function of frequency), and (ii) time-harmonic response of finite assemblies of unit cells. Differently from the rationale of homogenization theories - where an approximating continuum is sought - superelements tend at further discretizing or "antihomogenising" metamaterials.*

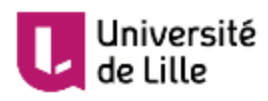

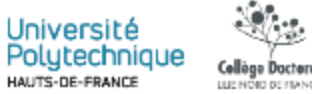

Imaginons d'avoir des résultats concernant la propagation d'ondes élastiques en milieux périodiques.

### **Ou pouvons nous publier ?**

*A priori, in all these journals !! it's a matter of organizing / adapting the results to the type of journal (of course limitations of novelty and scientific soundness apply)*

1) Journal of Mechanics of Solids

2) Journal of Sound and Vibration

3) Nature Communications

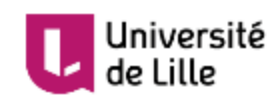

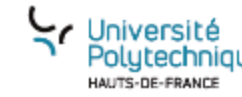

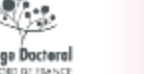

Thank you for submitting your manuscript for publication in The reviewer comments for the abovereferenced manuscript are enclosed for your information. The reviewers indicate that the manuscript requires major revision to address a number of specific points before it can be published.

On the basis of the reviewer comments and my own assessment of the manuscript, I am willing to consider a revised version of this paper for publication in pending a second round of external review. In preparing the revision, carefully consider all of the comments made by the reviewers.

We would like to receive your revision as soon as possible, by 18-Feb-2021 at the latest.

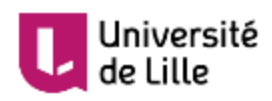

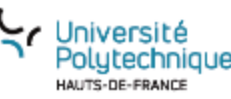

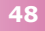

## Les révisions

Reviewer: 1

Recommendation: Major revisions needed as noted.

Reviewer: 2

Recommendation: Major revisions needed as noted.

Reviewer: 3

Recommendation: Publish after minor revisions noted.

- **Réponse adaptée point par point dans un document**
- **Apporter les modifications dans le manuscrit**
- **Attention aux dates limites de dépôt**
- **Ne pas hésiter à demander un délai supplémentaire si besoin (uniquement dans le cas ou des mesures/expérienc es supplémentaires sont nécessaires…)**

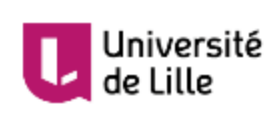

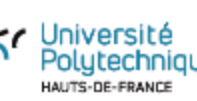

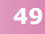

Dear Dr.

Thank you for submitting your manuscript to be considered for publication in After a careful consideration of your manuscript and the attached reviewers' comments, I regret to inform you that I am unable to accept your manuscript for publication.

However, ACS Publications is pleased to provide an opportunity to submit your manuscript to Energy & Fuels. The editors at Energy & Fuels encourage you to consider the recommendations received from To have your manuscript files and information copied to a new submission for Energy & Fuels, please see the information below. The editors at Energy & Fuels will evaluate your revised manuscript from a fresh perspective. Please note that submitting your manuscript to Energy & Fuels does not guarantee acceptance.

Thank you again for your interest in and I wish you continued success in your research endeavors.

Sincerely,

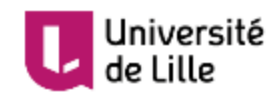

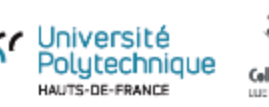

٠,

## Rebutal

Dear Editor,

We respectfully disagree with your decision because the report from referee 1 is totally unfair with nonjustified comments.

We ask you to reconsider your position to accept it based on the comments proposed below. We would like to mention that all the comments proposed during the first round of revisions were addressed and the 2nd reviewer suggest to accept the revised paper as it. It is totally unfair if you reject our paper based on the non-scientific comments of the 1st referee.

<u>Please find a point to point response :</u>

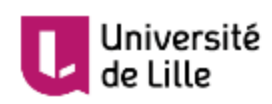

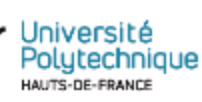

## Rebutal

We are pleased to inform you that your manuscript has been accepted for publication in ACS

You will soon receive an email invitation from the ACS Journal Publishing Staff that contains a link to the online Journal Publishing Agreement. Please sign and submit the journal publishing agreement within 48 hours.

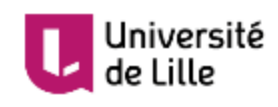

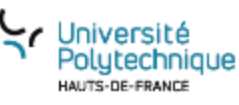

ellège Docten

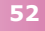

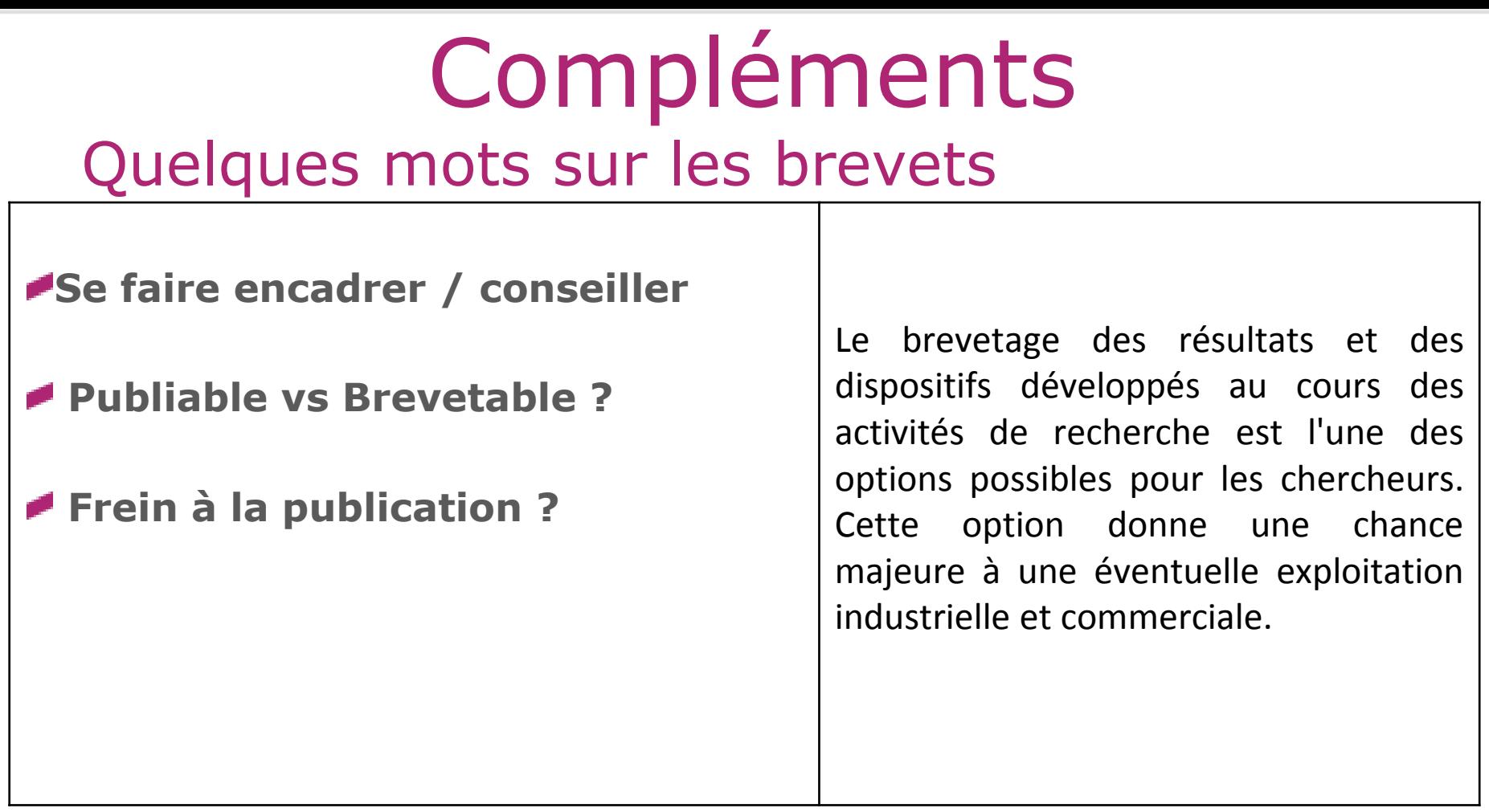

*Le brevetage n'exclut pas la possibilité de publier les résultats et les réalisations protégés après la période nécessaire pour obtenir le brevet au niveau international, donnant la possibilité aux chercheurs impliqués d'atteindre le public le plus large possible avec des moyens de diffusion appropriés.*

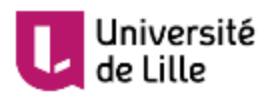

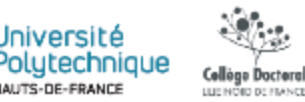

## Principe « FAIR » de la Commission Européenne Compléments

**Findability** (Trouvabilité). Bien qu'il soit difficile d'établir un critère global pour toutes les données, étant donné que la nature des ensembles de données considérés sera différente, un schéma de métadonnées généralisé tel que celui utilisé dans ZENODO a été appliqué. Cela comprend le titre, le texte libre, le créateur, la date, le sujet, le choix des mots-clés et des classifications, la description, le format, le type de ressource, l'identifiant, les droits d'accès.

**Making data openly accessible** (Rendre les données librement accessibles). Les données seront publiées sur ZENODO sous licence CC0 (après un embargo de 1 an pour les données non publiées).

**Making data interoperable** (Rendre les données interopérables). La configuration expérimentale, les photos et les fichiers de configuration de simulation seront enregistrés et archivés en utilisant des formats ouverts (tar, zip).)

**Increase data reuse** (Augmenter la réutilisation des données). La propriété intellectuelle générée par ce projet sera pleinement exploitée avec l'aide des bureaux de transfert de technologie institutionnels des partenaires. L'objectif est de breveter la procédure finale, puis de publier les travaux dans une revue de recherche et de publier les données justificatives sous une licence ouverte Creative Commons Attribution (CC BY).

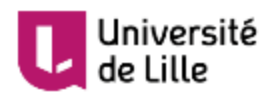

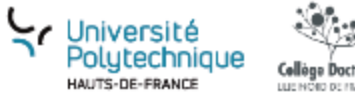

## Diffusion des connaissances Compléments

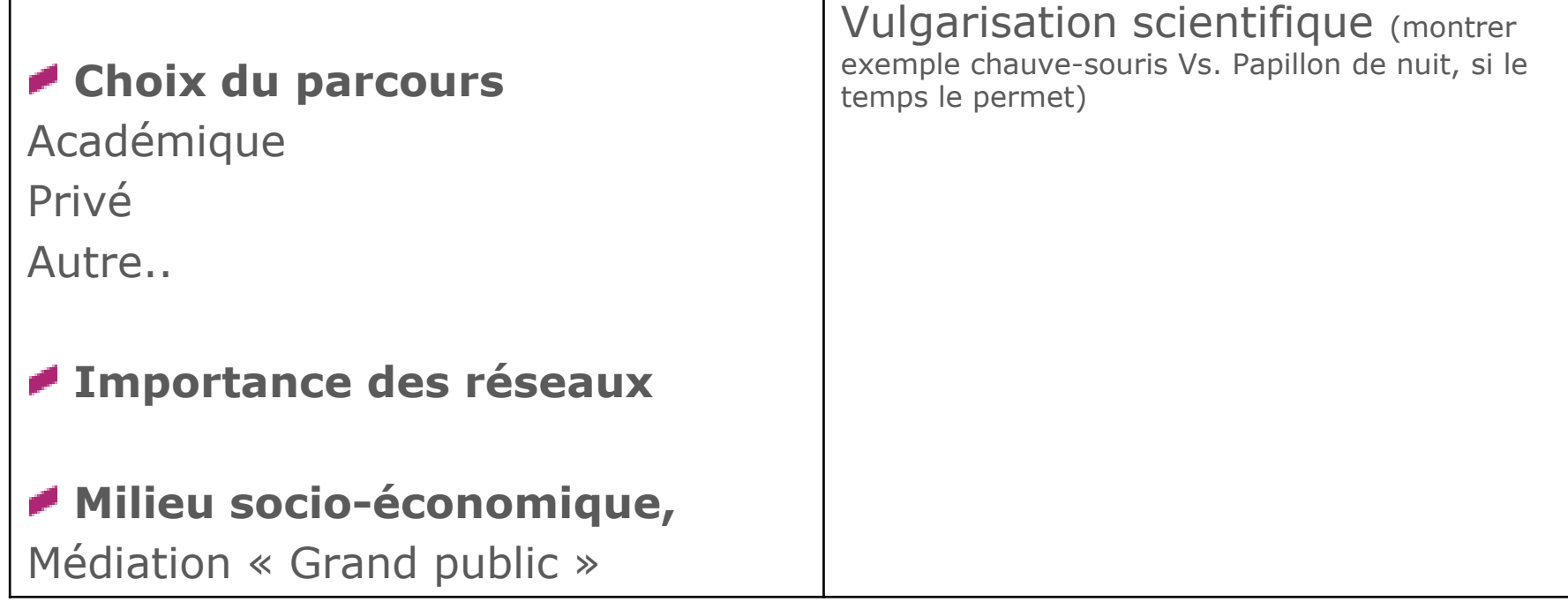

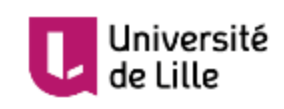

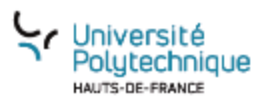

Collège Doctoral

**ULLIMORD DE FRANCE** 

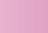

**55**

### **Le mot de la fin...**

## Pour approfondir

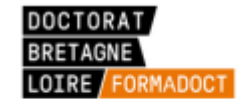

CHERCHER / PRODUIRE / PUBLIER / ETHIQUE ET DROIT / ENGLISH GUIDES / NOS FORMATIONS

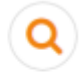

Doctorat Bretagne Loire / FORMADOCT / Accueil

**PAR SUJET** 

#### TOUT SUR LA DOC POUR LES DOCTORANTS

Formadoct est le site de référence des doctorants de l'UBL qui souhaitent améliorer leur veille ou s'informer sur le dépôt de leur thèse.

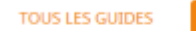

**PAR TYPE PAR AUTEUR** 

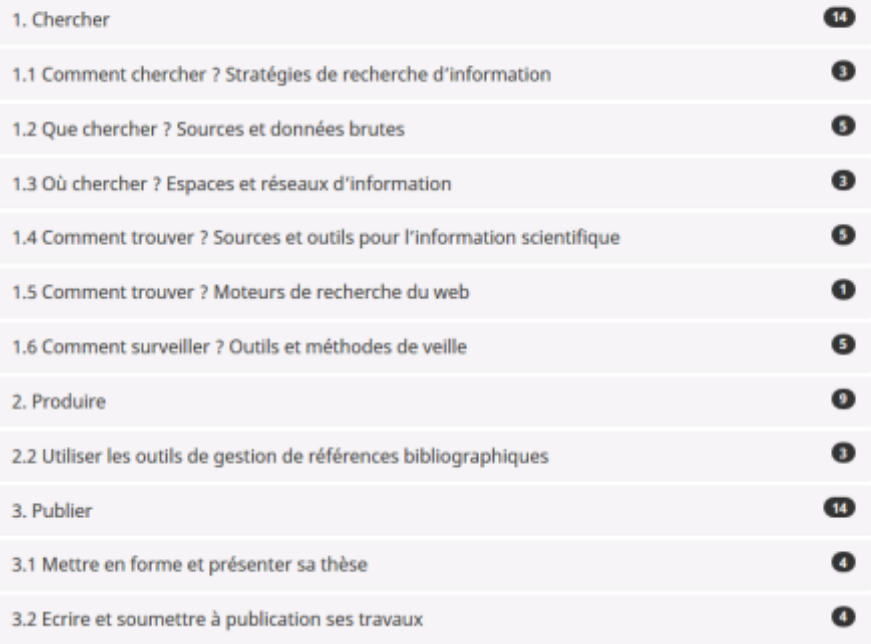

<https://formadoct.doctorat-bretagneloire.fr/>

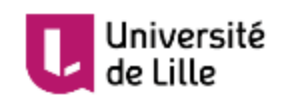

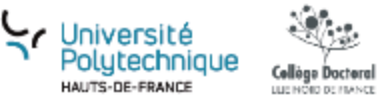

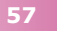

#### 3. Publier

- Déposer un texte dans une Archive Ouverte @
- Dépôt et diffusion des thèses o
- Enjeux et acteurs de l'évaluation des publications scientifiques  $\theta$
- · L'identité numérique du chercheur e
- La bibliométrie A
- Les contrats et cessions de droits  $\theta$
- Les revues scientifiques en libre accès  $\mathbf{\Theta}$
- Libre accès et questions juridiques  $\theta$
- Matinée d'étude 2014 : "L'identité numérique du chercheur : voir et être vu sur le web"  $\theta$

14

- Matinée d'étude 2015 : "Je publie sur le web : de quel(s) droit(s) ?"  $\theta$
- Publier ses travaux en Sciences Technologie Médecine (S.T.M.)  $\Theta$
- Publier ses travaux en SHS (Sciences Humaines et Sociales)  $\theta$
- Publier un article dans une revue scientifique  $\theta$
- Utiliser le Web of Science A

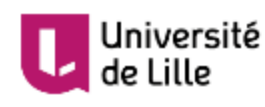

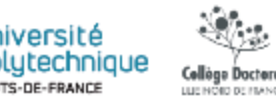

#### DÉPOSER UN TEXTE DANS UNE ARCHIVE OUVERTE: INTRODUCTION

Bénéfices, enjeux et étapes du dépôt dans une archive ouverte

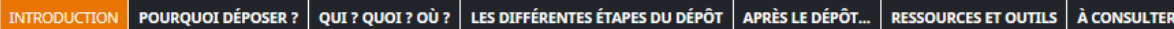

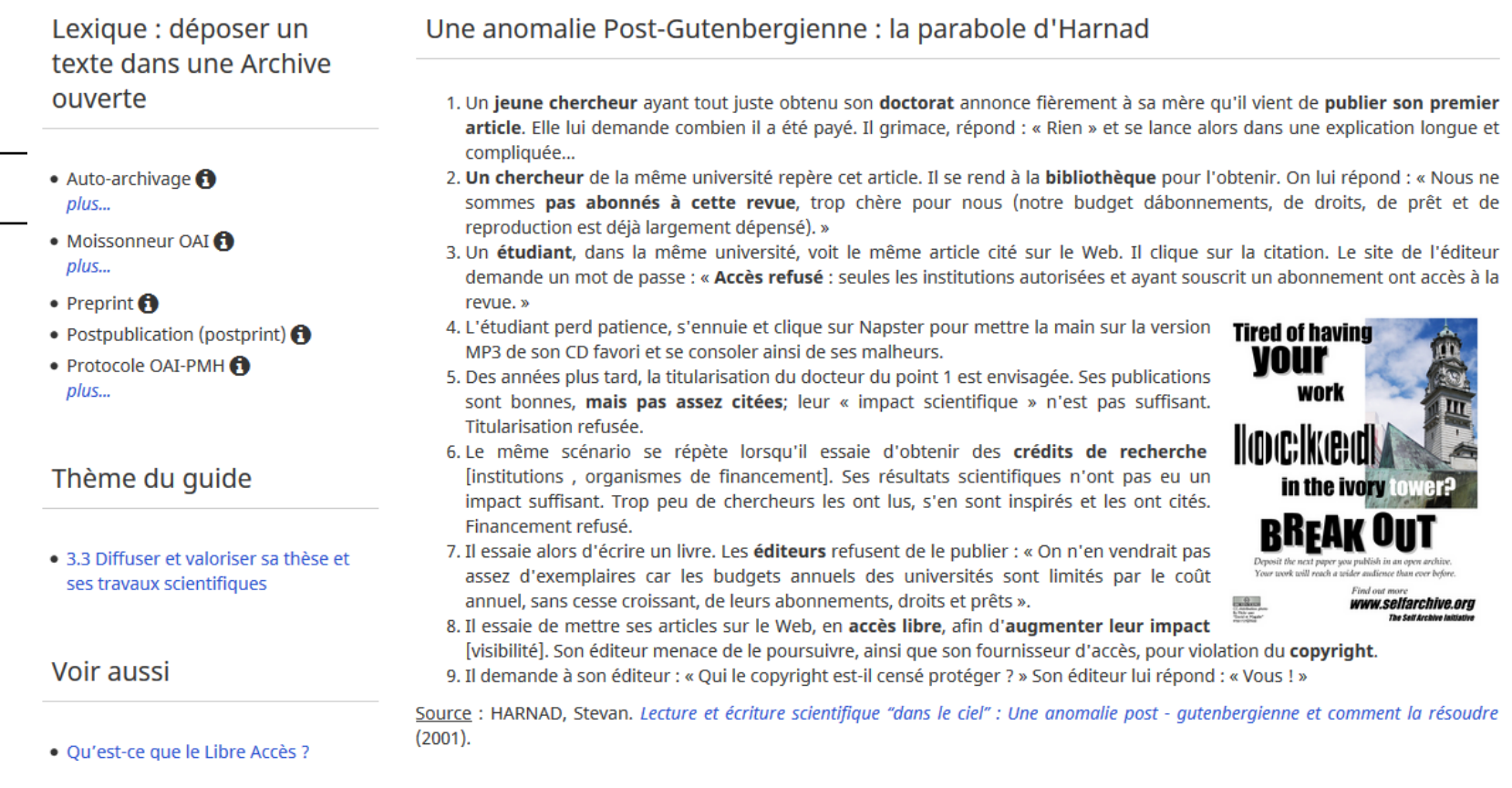

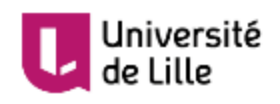

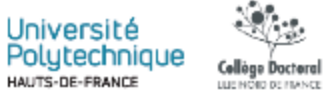

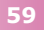

### Des questions ?

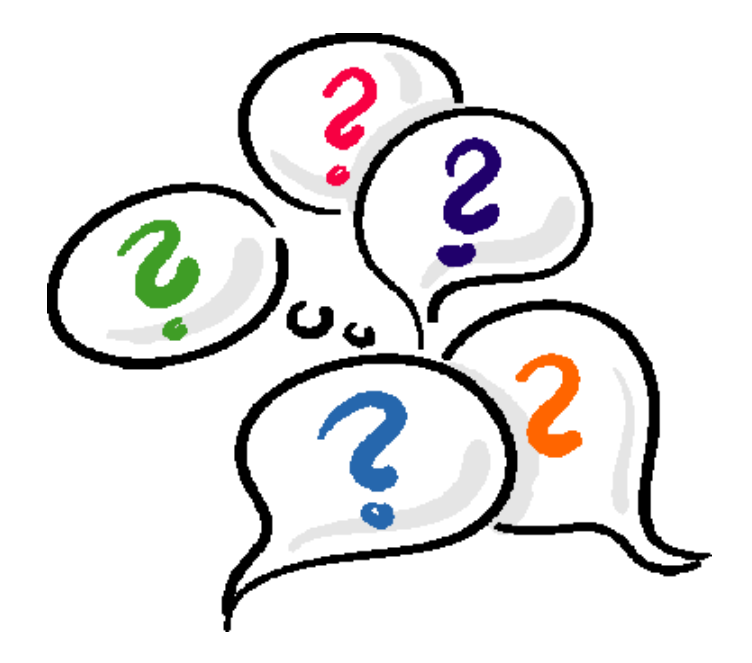

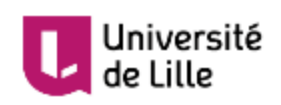

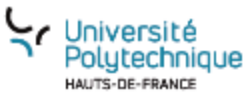

Collège Doctoral<br>Luchologenesce

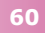

## Merci pour votre attention !

N'hésitez pas à nous contacter par mail :

[melissa.defond@uphf.fr](mailto:melissa.defond@uphf.fr) [marco.miniaci@univ-lille.fr](mailto:marco.miniaci@univ-lille.fr)

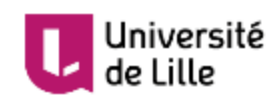

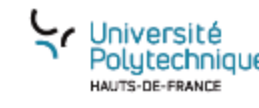

ellège Docter

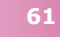

**Cette formation est proposée par** 

**les Services Communs de Documentation** 

**de l'Université de Lille et** 

**de l'Université Polytechnique Hauts-de-France** 

**dans le cadre du dispositif mutualisé** 

**coordonné par le Collège Doctoral Lille Nord de France.**

**Contributions au support : Mélissa Defond et Marco Miniaci**

**Pour toute question sur cette session : [melissa.defond@uphf.fr](mailto:melissa.defond@uphf.fr) ; [marco.miniaci@univ-lille.fr](mailto:marco.miniaci@univ-lille.fr)**

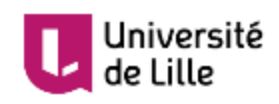

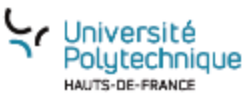

ellòge Doctora

**07/04/2021 – Mélissa Defond – Maxime Hallot**

Cité scientifique Bâtiment A3 F-59655 Villeneuve d'Ascq Cedex T. +33 0 00 00 00 00 www.univ-lille.fr